## **Photoshop 2021 (Version 22.1.0) With License Key 64 Bits 2022**

Installing Adobe Photoshop can be a bit tricky and has to be done in multiple steps. First, go to iTunes and download the latest version of the Adobe Photoshop software. Once the download is complete, simply open the file and follow the on-screen instructions. Once the installation is complete, you should now have the Adobe Photoshop software installed on your computer. However, you cannot use the software until you have a cracked version of the software. To crack Adobe Photoshop, you will have to download Adobe Photoshop crack. Once you have successfully downloaded it, you need to crack Adobe Photoshop. To do this, you need to launch the crack file and follow the instructions on the screen. Once the patching process is complete, Adobe Photoshop is cracked and ready to use.

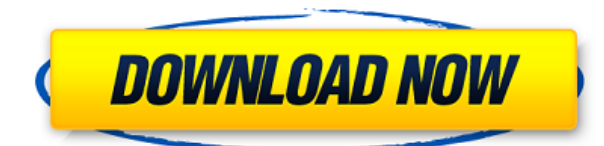

You can use Lightroom 5 to choose and apply settings to images imported or already saved. You can then monitor your projects and export them as JPEGs, TIFFs and other formats. Lightroom's Import dialogue, for instance, gives you several choices of image types, including those from most major online imaging services. It's also easier to organize images in albums. While Lightroom 5 does have a number of shortcomings, it's still one of the best standalone photo editing programs around, and it comes with a very useful set of tools for processing raw images. For the first time in a while, I really found Lightroom to be buggy. Normally, I can just plug away and not notice a bug, but this time a quietly incomprehensible display bug was showing up on two iPhone screens. Having used Photoshop for many decades, I've grown accustomed to working with alpha channels, 8-bit colors, and masks in particular. With Lightroom 5, I was reminded that using masks can be tricky. There are easier ways to make selections, though.

Lightroom 5 will now automatically create a preview of four thumbnails for you during an import. Instead of creating previews in light boxes, you can now set individual thumbnails. I like this new feature, as it makes watching a sequence of images much easier for me, especially for tiny images like those from my iPhone camera. Because I keep a lot of thumbnails on a memory card for backup purposes, I would prefer a program which didn't create them all the time.

## **Download free Photoshop 2021 (Version 22.1.0)Crack For Mac and Windows x32/64 {{ upDated }} 2023**

Right after the significant changes came with the release of Lightroom CC 2018, Adobe released Lightroom Classic CC 2018, which is an entirely separate program that can import photos already applied to Lightroom CC 2018. It's fairly self-explanatory, and anyone looking to use the Classic software will be happy to upgrade immediately. Go to the Adobe Graphics Gallery to see how Adobe Photoshop support for modern web standards is making us all wonder what will happen in the future. **What else should I know about the software?**

If you use other photomaking software like Lightroom, the best way to get used to Photoshop is to import photos and photo editing into the application. This often leads to a new appreciation for the power of the software. As long as you use social media or email to communicate, you're basically sharing things with everyone and everyone can see them. Having a good understanding of HTML, HTML5, CSS, or XHTML is a must if you want to succeed in today's digital world. Though HTML (Hypertext Markup Language) looks like a daunting task at first, it can be learned and applied in a few ways. In this guide, we show you the basics of how to create an attractive, well-designed HTML website. **How can I add web designs to my website in Photoshop?**

The schematic for adding web designs to your website in Photoshop is just like most other illustration programs. You can create your computer effects, patterns, and textures in Photoshop. You'll have to create these on a layer below your actual web design. At this point, you'll need to learn how to create the links in your website. Remember to use the most accessible way to incorporate both text and image links. e3d0a04c9c

## **Download Photoshop 2021 (Version 22.1.0)Keygen Full Version X64 {{ lAtest versIon }} 2022**

Now that the web and mobile are working together, Adobe has turned its tools to these platforms, creating unique desktop and mobile-specific capabilities—including the advanced web sharing features of Photoshop. For video editors: There is no way to edit video in the browser (you can edit, preview, but not combine). Hence, Photoshop is the best option for designers who need to edit footage in order to create videos. For image editors: Photoshop has the best selection and annotate tools among all the image editing software. Besides that, it is also a best option for designers who need to edit images for printing. Adobe Photoshop CC is an advanced version of Photoshop the CC is a part of Adobe Creative Cloud, so you get access to all the future updates, as well as any further development that Photoshop will get in the future once it is officially released. If you are using as a part of Adobe Creative Cloud, you get access to all the future updates as well as any further development that Photoshop will get in the future. With Adobe Creative Cloud you get access to the Adobe CS5 14 day trial. So you can half the cost of the desktop version at \$9.99 per month. Adobe Photoshop CC lets you work on a single document at a time. That is, unlike Adobe Lightroom, you cannot have multiple projects open the same time. The idea is to allow a designer to handle only one project at a time to avoid losing work. That means you can download a free trial of 14 days to ensure if Adobe Photoshop CC is what you were looking for. Alternatively, you can subscribe to Adobe Creative Cloud for \$9.99 per month to ensure you get access to the full version.

download brush photoshop free smoke download brush hair photoshop free download brush photoshop free cloud download brush photoshop free download brush flower photoshop free download photoshop full version free download photoshop fonts free download photoshop latest free download photoshop latest version free download photoshop learning videos free

To help you get the most out of Photoshop Elements, we've included a brief list of all the features of the latest release of Elements 2020. This download is for those that have never used Photoshop Elements before. You will need to sign up for a trial version of Photoshop Elements before downloading this program. Once you've downloaded Elements, you won't need to sign up for another trial or purchase version of Photoshop. Please keep in mind that this release is only compatible for Mac OS 10.14.

- Improved merging of layers.
- Section Clip Art.
- Hidden objects.
- Improved list spacing
- Added capability to turn on spell check.
- New Quick Look Viewer to preview photos.
- Added support for HDR photos in Photo Merge.
- New options for smoothness on layer smoothing.
- Added alignment and crop options when corners are cropped
- Made keyboard shortcuts more visible in Artwork Settings
- Improved performance and reliability when saving a project.
- Added new option to Exposure Correction.
- Improved content-aware fill.
- Share sheet enhancements.
- Added ability to hide the search bar for larger screens.
- Improved Transfer to Photoshop Timeline feature.
- Improved accuracy of palette swatches.
- Added physical Zoom slider to tools with zoom presets, to make it easier to zoom in and out when editing your images.

*Move to 2019 and get creative even easier with enhancements to Adobe Photoshop CS6, Photoshop Lightroom Basic and Photoshop Artwork CS6, including work with textures, 3D modeling, and a new Adobe Camera Raw plug-in.*

Before uploading your images on your website, you can edit pretty much any of the original image on a new editing canvas. One of the best features in Photoshop is that you can create a new canvas, make it transparent and paste or blend your original image. This feature is a great way to edit photos. Further, you can even merge multiple images or merge different layers into a single layer. Enhancing an image is probably the quickest way to boost the image quality. Photoshop has features like 'Hue/Saturation', 'Curves' and 'Color Adjustment' that can transform your images. Adding filters and adjusting saturation, hue and contrast respectively can improve the quality of any image that can be done with basic photo editing softwares. You can make a number of selections, like image edits, sizes, smart objects, layer masks, and adjustment layers, to optimize your images. So, in a way, by correcting the minor mistakes, you can improve the overall quality of the image. In most cases, we get overwhelmed with a huge handful of graphics and images that comes with our everyday usage of social media, websites, and emails etc. So, editing and enhancing them is a task that we definitely need to set aside time to do. So, here are a few editing tips for you to improve the quality of your images: To get rid of footage during editing, you can try merging the footage into another clip. You can also create a mask to cut the footage in. There are tools available that can help you in this regard. However, masking and removal is a time consuming process, so you'll need to have a couple more tricks up your sleeve to effectively remove the footage.

<https://soundcloud.com/boristyaxo/sql-backup-and-ftp-keygen>

<https://soundcloud.com/flamettheso1971/ciel-gestion-commerciale-v19-2013>

[https://soundcloud.com/valeriyspfgry/adobe-lightroom-classic-cc-2018-v122318-crack-serial-key-keyg](https://soundcloud.com/valeriyspfgry/adobe-lightroom-classic-cc-2018-v122318-crack-serial-key-keygen) [en](https://soundcloud.com/valeriyspfgry/adobe-lightroom-classic-cc-2018-v122318-crack-serial-key-keygen)

<https://soundcloud.com/sencentmapho1989/tere-naal-love-ho-gaya-in-hindi-download-hd> <https://soundcloud.com/nieyaokaija2/knjiga-dresura-pasa-pdf> <https://soundcloud.com/slougecealfo1971/filters-unlimited-203-full-version-for-photoshop>

In the never-ending quest for the perfect photo, the craft of professional photography is a special way of seeing the world, and this book delivers a fascinating collection of unique techniques and strategies that photographers can use to create images that truly stand out. Inspire, challenge, and mature minds of amateur photographers will be fascinated by this book's information about modern photography skills and instruments and how to use them. Improve your studio technique and create striking images with the tools and techniques of professional photographers. If you have digital photography dreams of your own, this book will guide you through the lifecycle of a professional photographer's career from the first, free, unguided shot to instant recognition and renown.∏ Learn essential skills like composition, lighting, and how to use your camera.∏ Prove your skills at

developing your own creativity and skills with Adobe Photoshop.∏ Create stunning, high-key portraits and vibrant subjects.∏ Rearrange, edit, and recreate hundreds of images.∏ Take your step up to a lucrative career using professional credits.Bring modern photography to your home! From basic to very complex, the Adobe Photoshop photo editor is the tool to make professionals stand out from the crowd. With 17 chapters organized according to the main Photoshop tools, this book explores the essential capabilities of the software. Photoshop! The quintessential computer image editor. Are you new to Photoshop, or do you simply want to download some editing software? See what you've been missing for the past twenty years. Whether you're a novice or a creative pro, this book explores the essentials of the software and demonstrates the powerful transformations you can create with Photoshop. Think of Photoshop as an essential tool for digital artists, photographers, and graphic designers.

Photoshop doesn't support creatives' dream of incorporating a 3D look into an image, but the Substance line of Photoshop products now does. These tools offer a more complete set of features for texturing, lighting, rendering, and creating masking systems than the native tools (i.e. the Pencil tool). While Adobe's overall vision of CG is more of a technical approach, Substance goes into more tech-savvy explanation of how to use these tools. Adobe's 2017 interview with Photoshop product manager, Nikita Rebane provides insight into many features not only within the current version of Photoshop, but also into what could be in the future. The product manager notes that in the nearfuture, Photoshop will get even better at achieving artistic results. Although the best way to create a perfect image is by using a good RAW workflow with the most needed editing tools, there are times when a simple timeline composition isn't enough. In Photoshop, you can create complex masterpieces that are ready to be edited and enhanced. Whether making a photo a little more artistic or merging a couple of photos together, the new in-image adjustment map has you covered. It makes you wonder: How can an automation feature as simple as a slider be so effective? Yet it is! If you use an algorithm to achieve a perfect tonal level, you will get the same result each time the slider is used. Learn how simple and effective it is in this video: With the release of Photoshop CC 2019, you can more easily use and edit files from 3D applications like AutoCAD, Dassault 3D Studio Max, and SolidWorks. Now you can view, save, and receive the same file format support as you would with a 2D document. This makes it easy to combine and work on existing files without having to convert them to a different format. It also enables you to bring 3D files directly into Photoshop.